# Материалы для подготовки к промежуточной аттестации по информатике 7 класс.

### Демоверсия контрольной работы

### Часть А

# А1. Все, что мы слышим (человеческая речь, музыка, пение птиц, шелест листвы, сигналы

# машин), относится к ....

- 1. числовой информации
- 2. текстовой информации
- 3. графической информации
- 4. звуковой информации

### А2. В какой строке единицы измерения информации расположены по возрастанию?

1. гигабайт, мегабайт, килобайт, байт, бит 2.

бит, байт, килобайт, мегабайт, гигабайт 3.

бит, байт, мегабайт, килобайт, гигабайт

4. байт, бит, килобайт, мегабайт, гигабайт

### **АЗ** Файн-это:

1. используемое в компьютере имя программы или данных

- 2. именованная область во внешней памяти, в которой хранится информация
- 3. программа, помещенная в оперативную память и готовая к использованию
- 4. ланные, размешенные в памяти и используемые какой-либо программой

#### А4. Какое из перечисленных ниже устройств используется для хранения данных в

#### компьютере?

- 1. жесткий диск
- 2. сканер
- 3. процессор
- 4. дисковод

А5. Вам необходимо напечатать документ на английском языке, для этого придётся поменять язык. С помощью какой комбинации клавиш можно совершить данную операцию?

- 1.  $Ctrl+ Tab$
- 2. Ctrl+Shift
- 3. Page Down + Page  $Up$
- 4.  $F3+Alt$

### А6. Стандартный графический редактор WINDOWS

- $1. \text{Gimp}$
- 2. Photoshop
- 3. Paint
- 4. Microsoft Word

### А7. К устройствам ввода графической информации относится:

- 1. принтер
- 2. монитор
- $3.$  мышь
- 4. видеокарта

# **Часть В**

**В1. Пользователь работал с каталогом D:\ УЧЕБА \ МАТЕМАТИКА \ 2016 \**

**ВЕСНА. Сначала он поднялся на три уровня вверх, потом спустился в каталог ЭКЗАМЕН и после этого спустился в каталог РАСПИСАНИЕ. Укажите полный путь для того каталога, в котором оказался пользователь, начиная с корневого каталога (логического диска):** 

**В2. Разделите перечисленные устройства на группы и дайте название каждой группе. Ответ представьте в виде схемы.** 

Устройства: процессор, монитор, флеш-память, мышь, плоттер, видеокамера, сканер, CD-диск, графопостроитель, Web-камера, ПЗУ, оперативная память, акустические колонки, клавиатура.

# **СПЕЦИФИКАЦИЯ контрольно-измерительной работы по информатике**

*7 класс*

- *1. Назначение работы*  оценка достижений обучающимися 7 класса планируемых результатов по информатике.
- *2. Содержание итоговой работы* определяется на основе нормативных документов – ФГОС ООО и Рабочей программы учителя.
- *3. Характеристика структуры и содержания работы* Контрольная работа содержит 9 заданий.

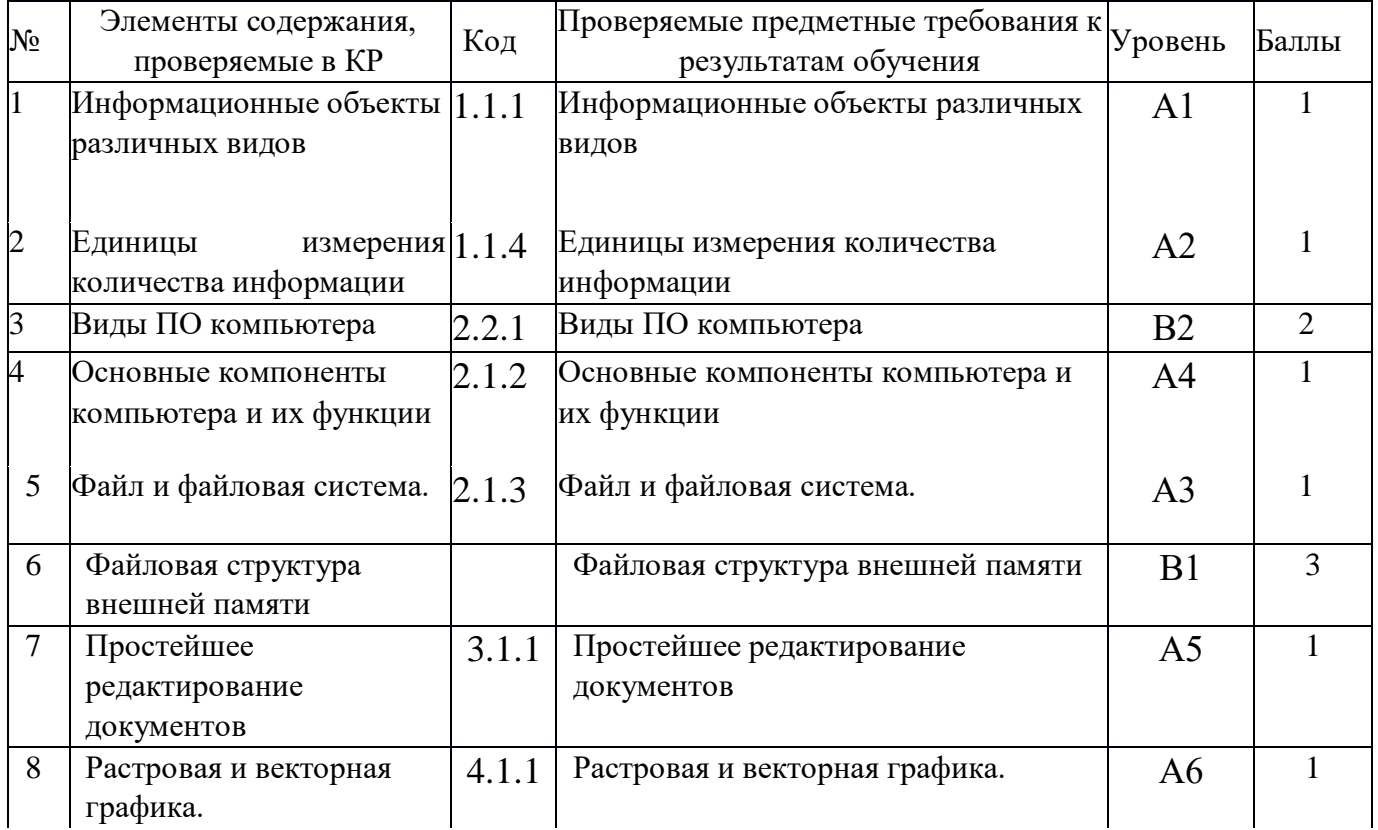

### *4. Время выполнения работы:* 40 минут.

# *5. Дополнительные материалы и оборудование –* нет

# *6. Оценка выполнения отдельных заданий и работы в целом.*

За выполнение каждого задания уровня А ученик получает 1 балл, за

правильное выполнение уровня В1 – 2 балла, а за В2 – 3. Правильно выполненная вся работа оценивается в 12 баллов.

# Таблица перевода тестовых баллов в школьные отметки

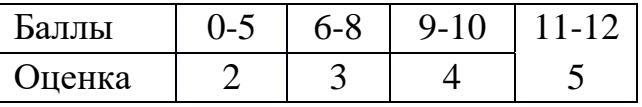

# *7.Ответы*

### **Часть А**

- **1.** 4
- **2.** 2
- **3.** 2
- **4.** 1
- **5.** 2
- **6.** 3
- **7.** 3

### **Часть В**

**1.** D:\ УЧЕБА \ ЭКЗАМЕН \ РАСПИСАНИЕ

**2.** Примерный вариант ответа

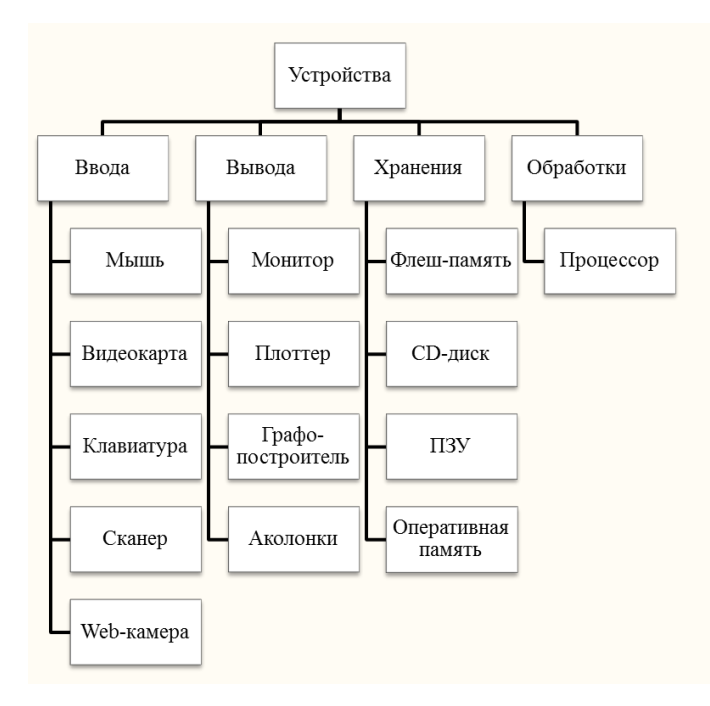

# Кодификатор элементов содержания (КЭС) по информатике для 7 класса

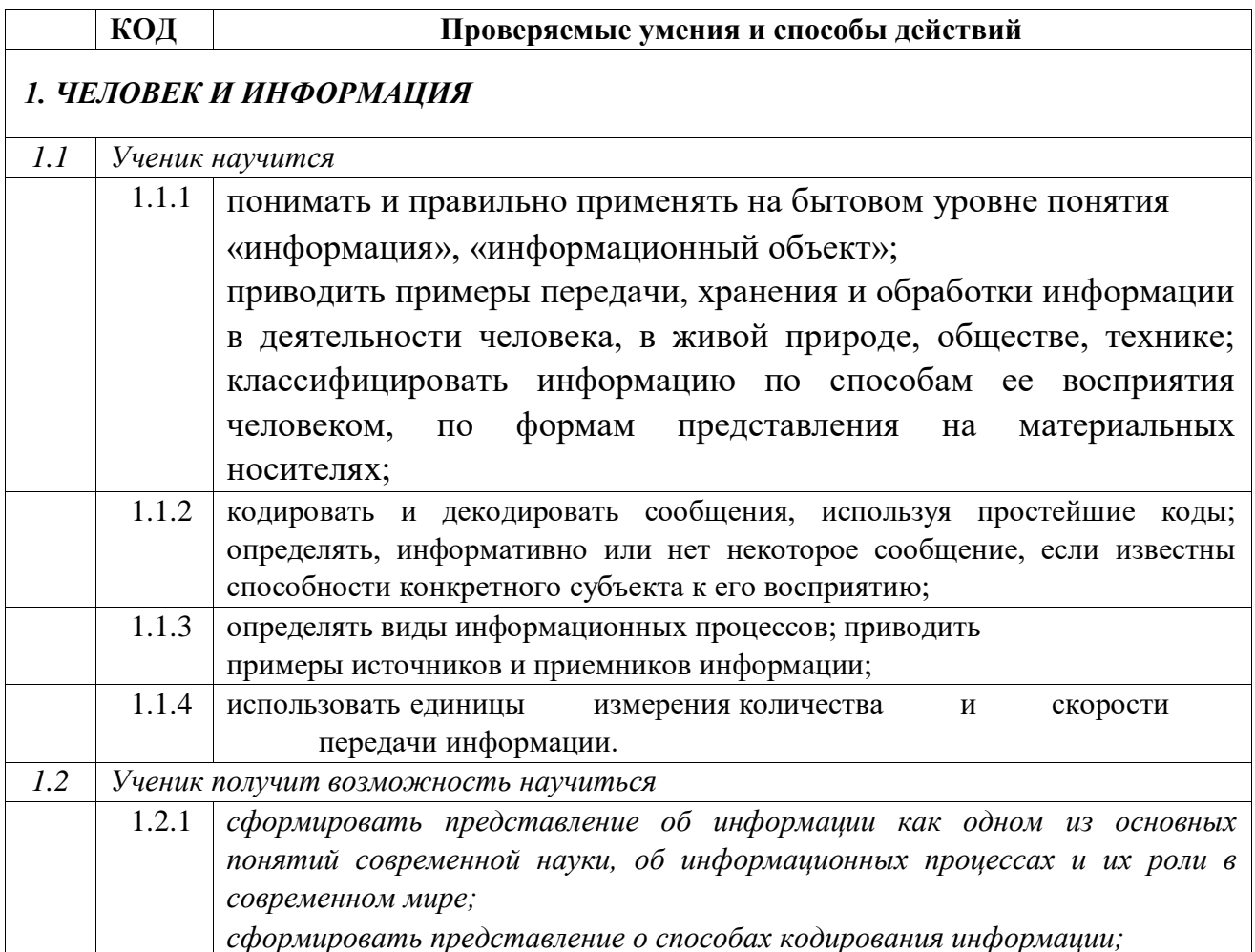

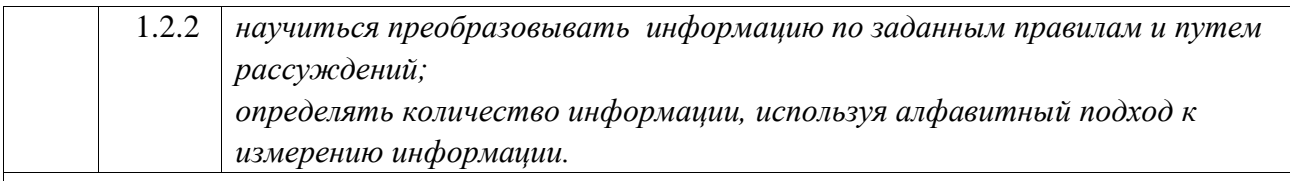

# 2. КОМПЬЮТЕР: УСТРОЙСТВО И ПРОГРАММНОЕ ОБЕСПЕЧЕНИЕ

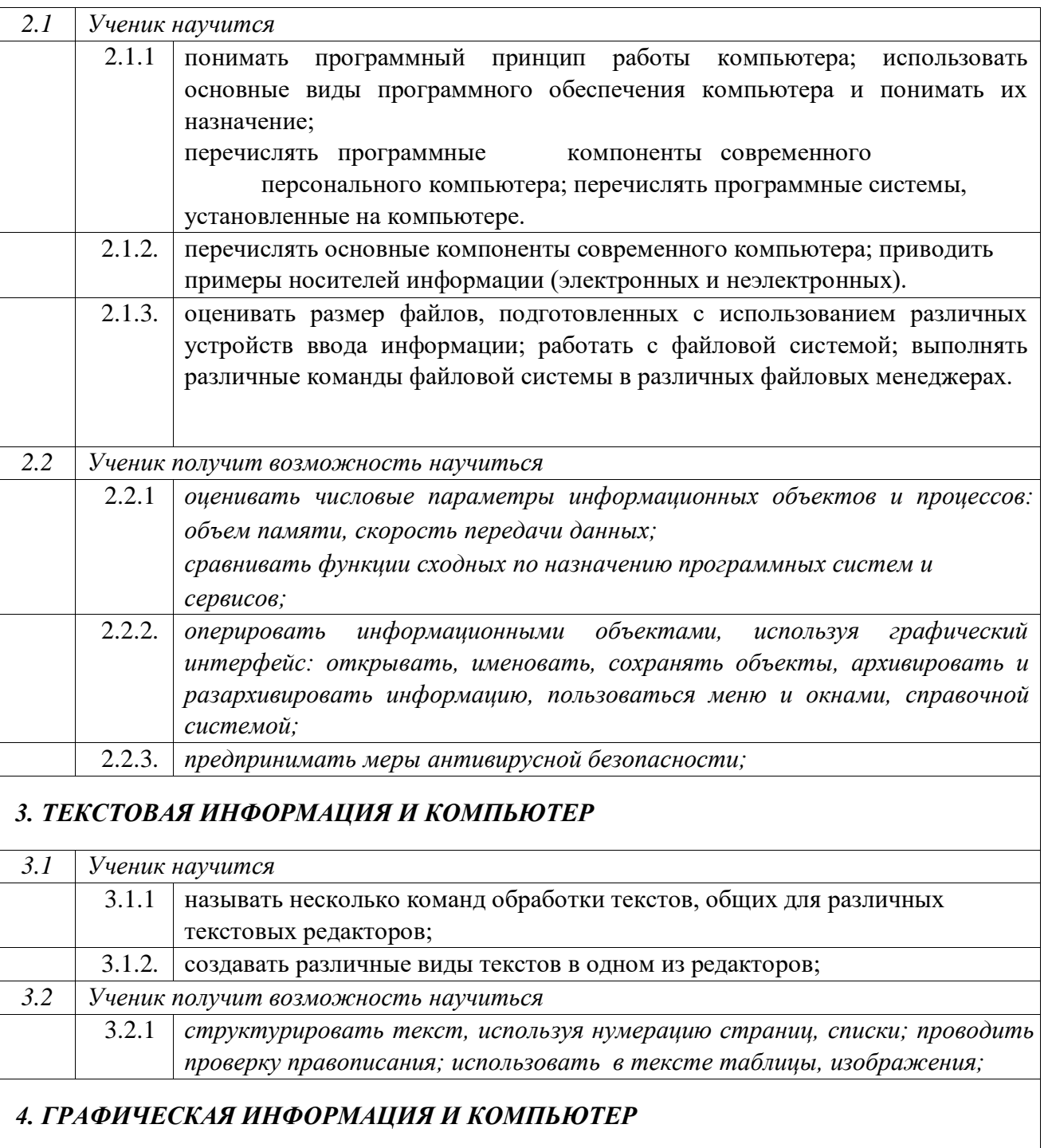

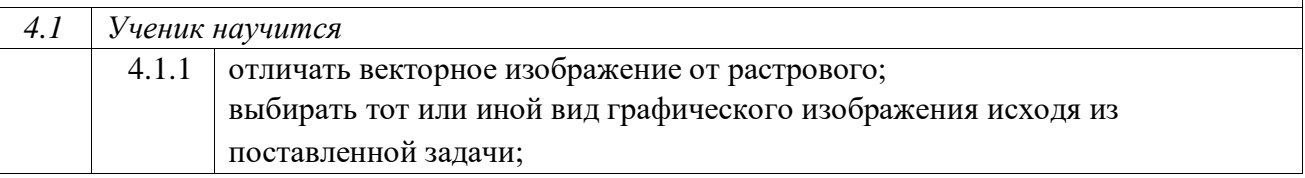

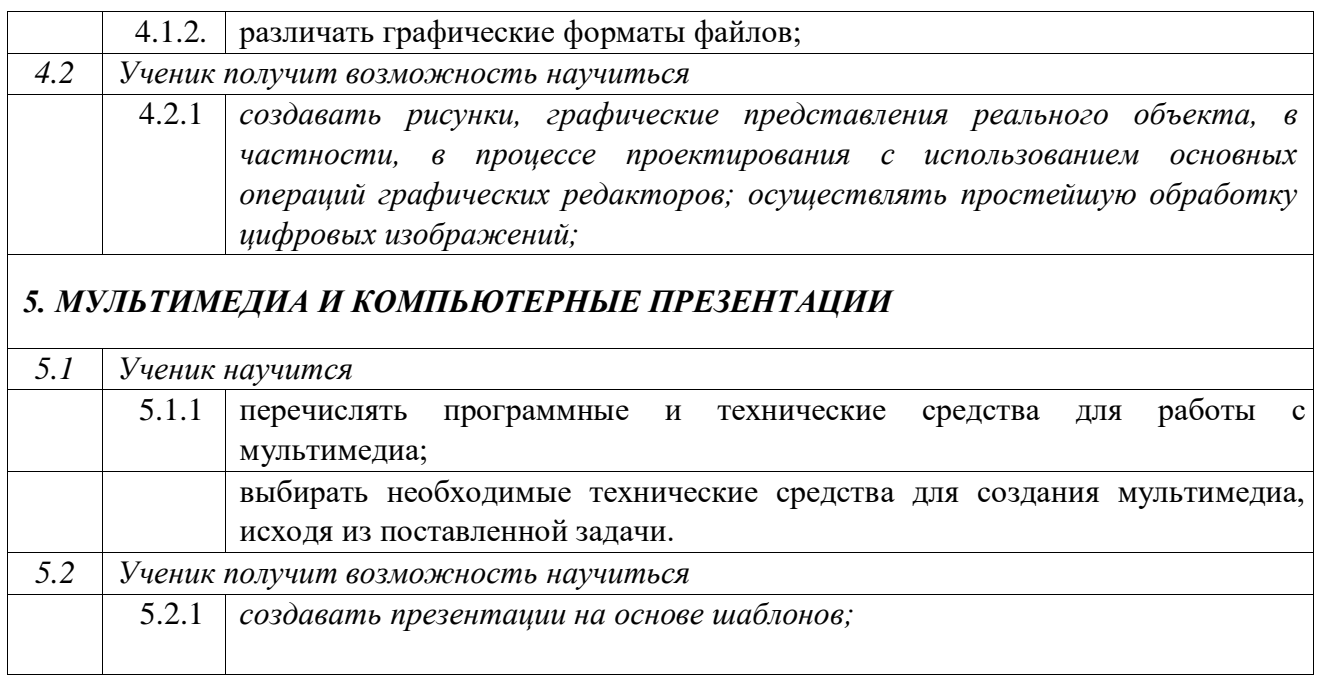

# Метапредметными результатами обучения информатике в основной школе являются:

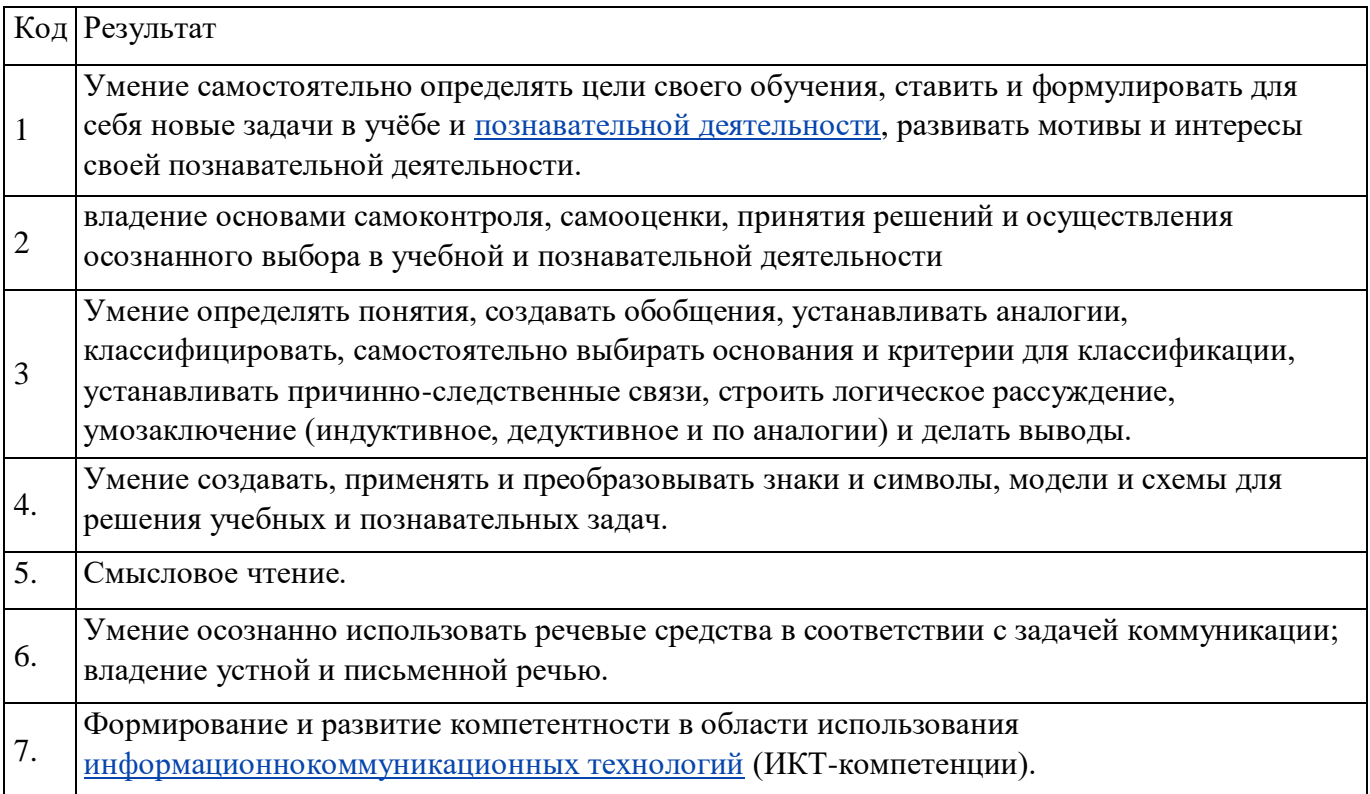